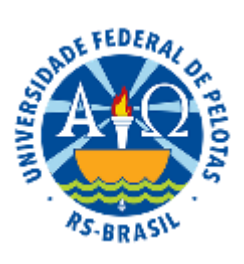

# UNIVERSIDADE FEDERAL DE PELOTAS Pró-Reitoria de Pesquisa, Pós-Graduação e Inovação Centro de Artes CURSO DE PÓS-GRADUAÇÃO LATO SENSU ESPECIALIZAÇÃO EM ARTES

## SELEÇÃO DE ALUNO REGULAR – 2018/1º

## EDITAL Nº 149/2017

A Universidade Federal de Pelotas, em conformidade com o Regimento *Lato Sensu* da Pró-Reitoria de Pesquisa e Pós-Graduação e a Coordenação do Curso de Especialização em Artes, tornam público, para conhecimento dos interessados, o processo de seleção dos candidatos para as duas terminalidades do referido Curso – Patrimônio Cultural e Ensino e Percursos Poéticos –, nos termos estabelecidos neste Edital.

## I – DA INSCRIÇÃO:

As inscrições ao Exame de Seleção para o Curso de Especialização em Artes da UFPel estarão abertas no período de 26 de fevereiro a 02 de março de 2018. As inscrições serão realizadas exclusivamente por email: [posgraduacao.artes@gmail.com](mailto:posgraduacao.artes@gmail.com)

Secretaria da Pós-Graduação em Artes (PGA) – Especialização Lato Sensu –

Área de Concentração: Artes Visuais

Centro de Artes

Universidade Federal de Pelotas

Rua Alberto Rosa, 62, sala 320 (terceiro andar)

CEP: 96010-770 – Pelotas – RS, Brasil

#### E-mail: posgraduacao.artes@gmail.com

Telefone: (53) 3284-5519

Página do Programa: http://wp.ufpel.edu.br/especializacaoemartesvisuais/

1. Poderão inscrever-se como candidatos à terminalidade Patrimônio Cultural, os Graduados em Artes Visuais (nas modalidades Licenciatura e Bacharelado), Dança, Teatro, História, Museologia, Arquitetura e Urbanismo, ou outros cursos, a critério da Coordenação do Programa. Na terminalidade Ensino e Percursos Poéticos, poderão inscrever-se como candidatos os Graduados em Artes Visuais (nas modalidades Licenciatura ou Bacharelado), Dança, Teatro, ou outros cursos, a critério da Coordenação do Programa.

2 - É obrigatório o preenchimento do Requerimento de Inscrição, disponível no link [http://wp.ufpel.edu.br/especializacaoemartesvisuais/formularios-e-documentos/.](http://wp.ufpel.edu.br/especializacaoemartesvisuais/formularios-e-documentos/)

O PDF do Requerimento de Inscrição deverá ser acompanhado dos seguintes documentos:

a) PDF do Diploma de Graduação ou atestado de conclusão de Curso, que deverá ser substituído no ato de efetivação da matrícula;

b) PDF do Histórico Escolar do Curso de Graduação;

c) PDF da Carteira de Identidade, CPF, do Título de Eleitor, do Certificado de Reservista (quando for o caso) e da Certidão de Nascimento (ou Casamento em caso de mudança de nome);

d) PDF de uma fotografia recente 3x4;

e) PDF do comprovante de pagamento da taxa de inscrição do processo seletivo no valor de R\$ 150,00 (cento e cinquenta reais), que deve ser feito por GRU, através do link http://consulta.tesouro.fazenda.gov.br/gru\_novosite/gru\_simples.asp e os dados abaixo indicados:

Unidade Gestora (UG): 154047

Gestão: 15264

Código de Recolhimento: 28911-6

OBS: O boleto gerado deve ser pago exclusivamente nos caixas do Banco do Brasil. O PDF deverá conter o nome completo do inscrito e os dados de autenticação do pagamento (boleto+ autenticação).

Não serão aceitos boletos com "agendamento de pagamento".

f) PDF do *Curriculum Vitae* (plataforma LATTES) atualizado;

g) PDF da Carta de intenções, na qual apresentará os motivos pelos quais se interessa em ingressar no curso. Podem ser anexados documentos que comprovem o(s) motivo(s) exposto(s) na carta de intenções.

h) PDF do Anteprojeto de pesquisa contendo questão de pesquisa e intenções no programa, disponível no link [http://wp.ufpel.edu.br/especializacaoemartesvisuais/formularios-e-documentos/.](http://wp.ufpel.edu.br/especializacaoemartesvisuais/formularios-e-documentos/)

6. O Formulário de Inscrição e os documentos listados acima (itens "a" até "h") deverão ser enviados exclusivamente ao e-mail da Secretaria da Pós-Graduação em Artes (PGA): posgraduação artes @gmail.com até as 23h59min do dia 02 de março de 2018.

7. Não serão aceitas as inscrições que chegarem após essa data.

8. Estarão isentos do pagamento da taxa de inscrição para concorrer ao edital de seleção as(os) candidata(o)s que, que apresentarem PDF dos dados do comprovante de cadastro único para Programas Sociais do Governo Federal - Cad-Único, de que trata o Decreto no 6.135, de 26/06/2007. O PGA consultará o órgão de isenção gestor do Cad-Único para verificar a veracidade das informações; desse modo, informação falsa poderá resultar na anulação da inscrição.

9. Nenhum candidato poderá participar de qualquer etapa do processo de seleção se houver pendência sobre a documentação requerida para a inscrição.

10. Informações podem ser obtidas na Secretaria do Curso, na sala 320 do prédio do Centro de Artes, localizado na Rua Alberto Rosa, nº 62, Pelotas, RS, ou pelo telefone (53) 3284-5519. Endereço de email: posgraduacao.artes@gmail.com.

11. Os candidatos que tiverem sua inscrição homologada deverão comparecer ao exame de seleção.

## II – DA SELEÇÃO

O Exame de Seleção ao Curso será realizado em 02 fases, por uma Comissão de Avaliação, e contemplará:

- 1 Na primeira fase, a avaliação do *Curriculum Vitae* documentado.
- 2 Na segunda fase, análise do anteprojeto e entrevista com os candidatos.

## III – DOS CRITÉRIOS DE AVALIAÇÃO

A Comissão de Avaliação levará em consideração:

#### 1 - Na PONTUAÇÃO:

a) Na análise do Curriculum Vitae: participação em projetos de pesquisa (até 02 pontos); participação em projetos de ensino (até 02 pontos), participação em projetos de extensão e trabalhos profissionais (até 02 pontos), participação como ministrante em congressos, seminários, cursos, oficinas, palestras e similares (até 01 pontos), participação como ouvinte em congressos, seminários, cursos, oficinas, palestras e similares (até 01 pontos), produção bibliográfica (até 01 pontos), titulação em pós-graduação (até 01 pontos). O somatório final de todos os itens será no máximo de 10 pontos.

b) Na análise do Anteprojeto: Clareza e definição da caracterização do problema (até 02 pontos); viabilidade e relevância dos objetivos e metas (até 02 pontos); suficiência da metodologia e adequação dos resultados esperados quanto à proposta do trabalho (até 02 pontos); qualidade da revisão da literatura e das referências apresentadas (até 02 pontos); qualidade do texto quanto aos aspectos de correção da escrita (até 02 pontos). O somatório final de todos os itens será no máximo de 10 pontos.

#### 2 - Na CLASSIFICAÇÃO:

- a) Análise de currículo Peso: 10,0.
- b) Análise do Anteprojeto Peso: 10,0.
- c) A nota final será resultante da média das avaliações.

#### IV – DAS VAGAS

Total – 40 vagas, sendo 20 para Patrimônio Cultural e 20 para Ensino e Percursos Poéticos.

## V – DA DIVULGAÇÃO DOS RESULTADOS

### 1 – DA PRIMEIRA FASE:

a) Os candidatos selecionados na primeira fase de seleção constarão em lista organizada pelos nomes dos candidatos em ordem alfabética, que será divulgada na Secretaria do Curso e no portal da UFPel: http://wp.ufpel.edu.br/especializacaoemartesvisuais/

#### 2 – DA SEGUNDA FASE:

a) Os candidatos selecionados na segunda fase de seleção constarão em lista organizada pelos nomes dos candidatos em ordem alfabética, que será divulgada na Secretaria do Curso e no portal da UFPel: http://wp.ufpel.edu.br/especializacaoemartesvisuais/

#### VI – DOS RECURSOS

a) Recurso ao resultado da homologação das candidaturas e de qualquer uma das fases da avaliação deve ser encaminhado por escrito para a Comissão de Avaliação no prazo de até 72 horas contadas a partir da divulgação dos resultados.

b) A análise dos recursos será feita pelo Colegiado do Curso de Pós-Graduação em Artes – Especialização Lato Sensu, levando em conta a aplicação dos critérios dispostos neste Edital, bem como o acesso do requerente a informações e documentos por este produzidos e, demonstrada a necessidade e justificado o interesse, por qualquer outro candidato do certame, em todas as etapas do processo seletivo.

#### VII – BIBLIOGRAFIA

#### 1 - Terminalidade Patrimônio Cultural:

CHOAY, Françoise. A Alegoria do Patrimônio. São Paulo, Editora da UNESP, 2001.

ARGAN, Giulio Carlo. Arte Moderna. São Paulo, Editora Companhia das Letras, 1992.

DE FUSCO, Renato. História da Arte Contemporânea. Lisboa, Editora Lisboa, 1989.

CASTRIOTA, Leonardo Barci. Patrimônio Cultural: conceitos, políticas e instrumentos. São Paulo: Annablume; Belo Horizonte: IEDS, 2009. 380p. ISBN 978-85-7419-987-0

#### 2 - Terminalidade Ensino e Percursos Poéticos:

BARBOSA, Ana Mae (org.). Arte/Educação Contemporânea. Consonâncias Internacionais. São Paulo: Cortez, 2005.

MARTINS, Miriam Celeste; PICOSQUE, Gisa; GUERRA, M. Terezinha Telles. Didática do Ensino da Arte. A Língua do Mundo Poetizar, Fruir e Conhecer Arte. São Paulo: FTD, 1998.

CAUQUELIN, Anne. Arte Contemporânea: uma introdução. São Paulo: Martins, 2005.

MANGUEL, Alberto. Lendo Imagens. São Paulo: Companhia das Letras, 2001.

#### VIII – DISPOSIÇÕES FINAIS

- Em caso de empate, terá prioridade o candidato que tiver obtido a maior nota na avaliação do currículo. Se persistir o empate, os candidatos serão convocados a participarem de um sorteio que definirá o preenchimento da vaga.

- Terão direito à matrícula os candidatos classificados até o limite máximo de vagas.

- Não é obrigatório o preenchimento do número de vagas oferecidas pelo Programa.

- A inscrição no processo implica na aceitação plena de todos os termos emitidos nesse Edital.

- O que não estiver previsto neste Edital segue o Regimento dos Cursos *Lato Sensu* da Pró-Reitoria de Pesquisa e Pós-Graduação e o Regimento Geral da Universidade Federal de Pelotas.

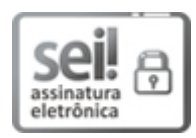

Documento assinado eletronicamente por CAROLINE LEAL BONILHA, Coordenador de Curso de Pós-Graduação, em 26/12/2017, às 15:16, conforme horário oficial de Brasília, com fundamento no art. 6º, § 1º, do Decreto nº 8.539, de 8 de [outubro](http://www.planalto.gov.br/ccivil_03/_Ato2015-2018/2015/Decreto/D8539.htm) de 2015.

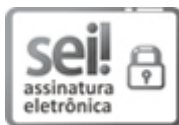

Documento assinado eletronicamente por PEDRO RODRIGUES CURI HALLAL, Reitor, em 26/12/2017, às 15:41, conforme horário oficial de Brasília, com [fundamento](http://www.planalto.gov.br/ccivil_03/_Ato2015-2018/2015/Decreto/D8539.htm) no art. 6º, § 1º, do Decreto nº 8.539. de 8 de outubro de 2015.

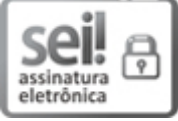

Documento assinado eletronicamente por FLAVIO FERNANDO DEMARCO, Pró-Reitor, Pró-Reitoria de Pesquisa, Pós-Graduação e Inovação, em 27/12/2017, às 10:10, conforme horário oficial de Brasília, com fundamento no art. 6º, § 1º, do Decreto nº 8.539, de 8 de [outubro](http://www.planalto.gov.br/ccivil_03/_Ato2015-2018/2015/Decreto/D8539.htm) de 2015.

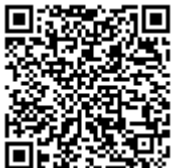

A autenticidade deste documento pode ser conferida no site http://sei.ufpel.edu.br/sei/controlador\_externo.php? [acao=documento\\_conferir&id\\_orgao\\_acesso\\_externo=0,](https://sei.ufpel.edu.br/sei/controlador_externo.php?acao=documento_conferir&id_orgao_acesso_externo=0) informando o código verificador 0024250 e o código CRC 451625BA.

Referência: Processo nº 23110.104659/2017-49 SEI nº 0024250

 $\mathcal{L}(\mathcal{L})$